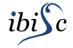

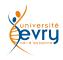

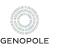

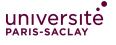

# Artificial Life: A Very Quick Introduction

#### Sergiu Ivanov

sergiu.ivanov@univ-evry.fr

https://www.ibisc.univ-evry.fr/~sivanov/fr/alife-intro.html

# What is artificial life?

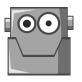

## Artifical Life: A (Partial) Replica of Real Life

Artificial life = a field of study which consists in examining systems related to natural life through the use of simulations.

computer models, robotics, biochemistry, etc.

The term was coined in 1986 by Christopher Langton, an American biologist.

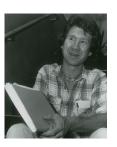

# Synthetic Life: Life In Vitro

Synthetic life = artificial life created in vitro from biomolecules and their component materials.

- study the origins of life
- Why? | study the properties of life
  - ▶ recreate life

# Which among these are artificial life?

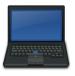

a laptop

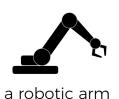

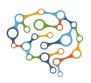

a neural network

# Types of Artificial Life

#### Software-based

- cellular automata
- neural networks

#### Hardware-based

robots

#### **Biochemical**

synthetic biology

# Types of Artificial Life

#### Software-based

- ► cellular automata ← we will focus on this one
- neural networks

#### Hardware-based

robots

#### **Biochemical**

synthetic biology

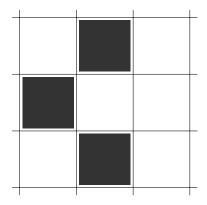

▶ infinite grid

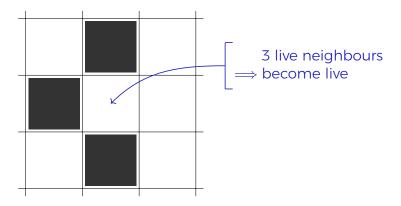

- infinite grid
- ► simple local programs in cells

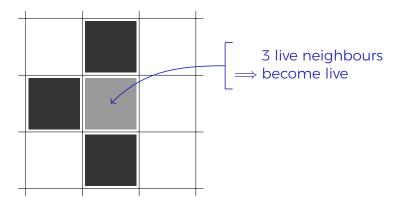

- ▶ infinite grid
- simple local programs in cells
- step-by-step global updates

https://openclipart.org/

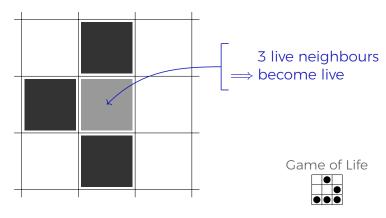

- ▶ infinite grid
- simple local programs in cells
- step-by-step global updates

https://openclipart.org/

## NetLogo

We will use NetLogo to implement some artificial life.

http://ccl.northwestern.edu/netlogo/

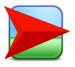

It even runs in the Web browser:

http://www.netlogoweb.org/launch

(A download seems recommendable.)